# *Comentários*

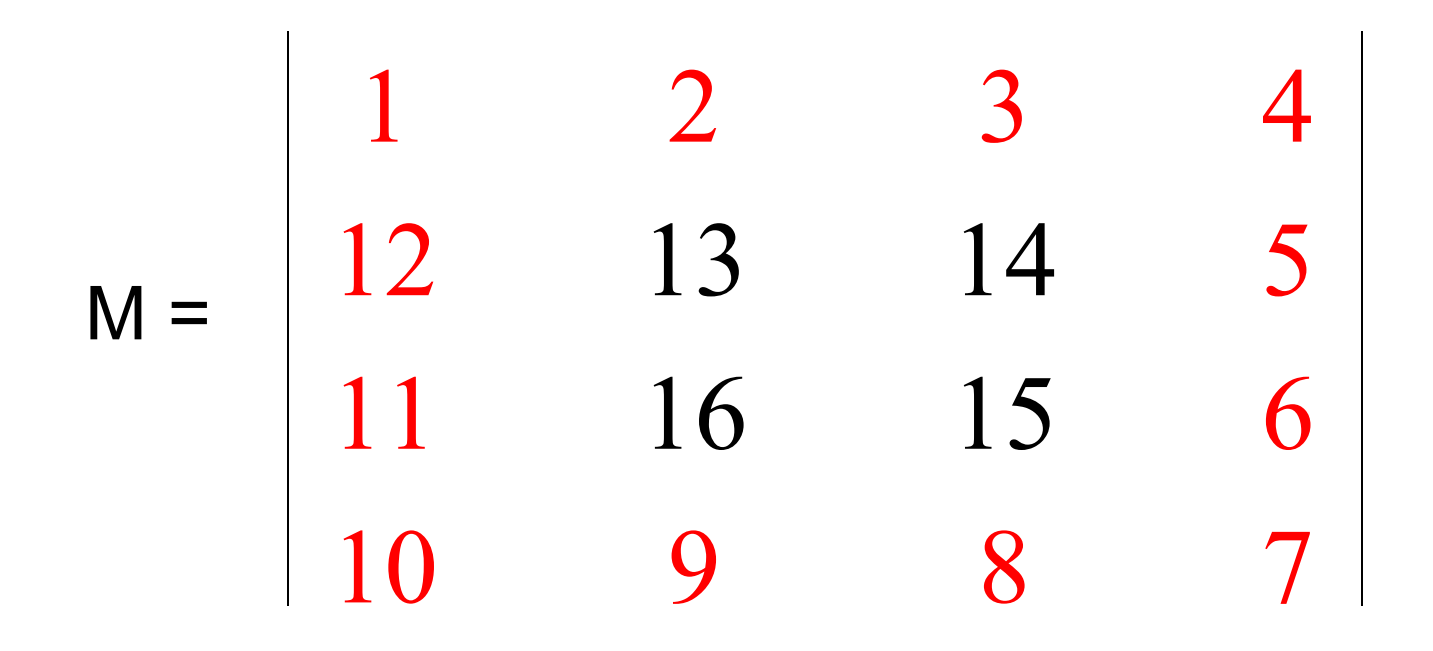

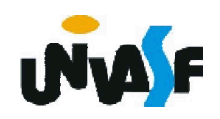

# *Comentários*

$$
M = \begin{vmatrix} 1 & 2 & 3 & 4 \\ 12 & 13 & 14 & 5 \\ 11 & 16 & 15 & 6 \\ 10 & 9 & 8 & 7 \end{vmatrix}
$$

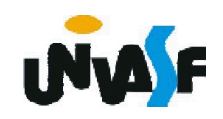

## *Comentários*

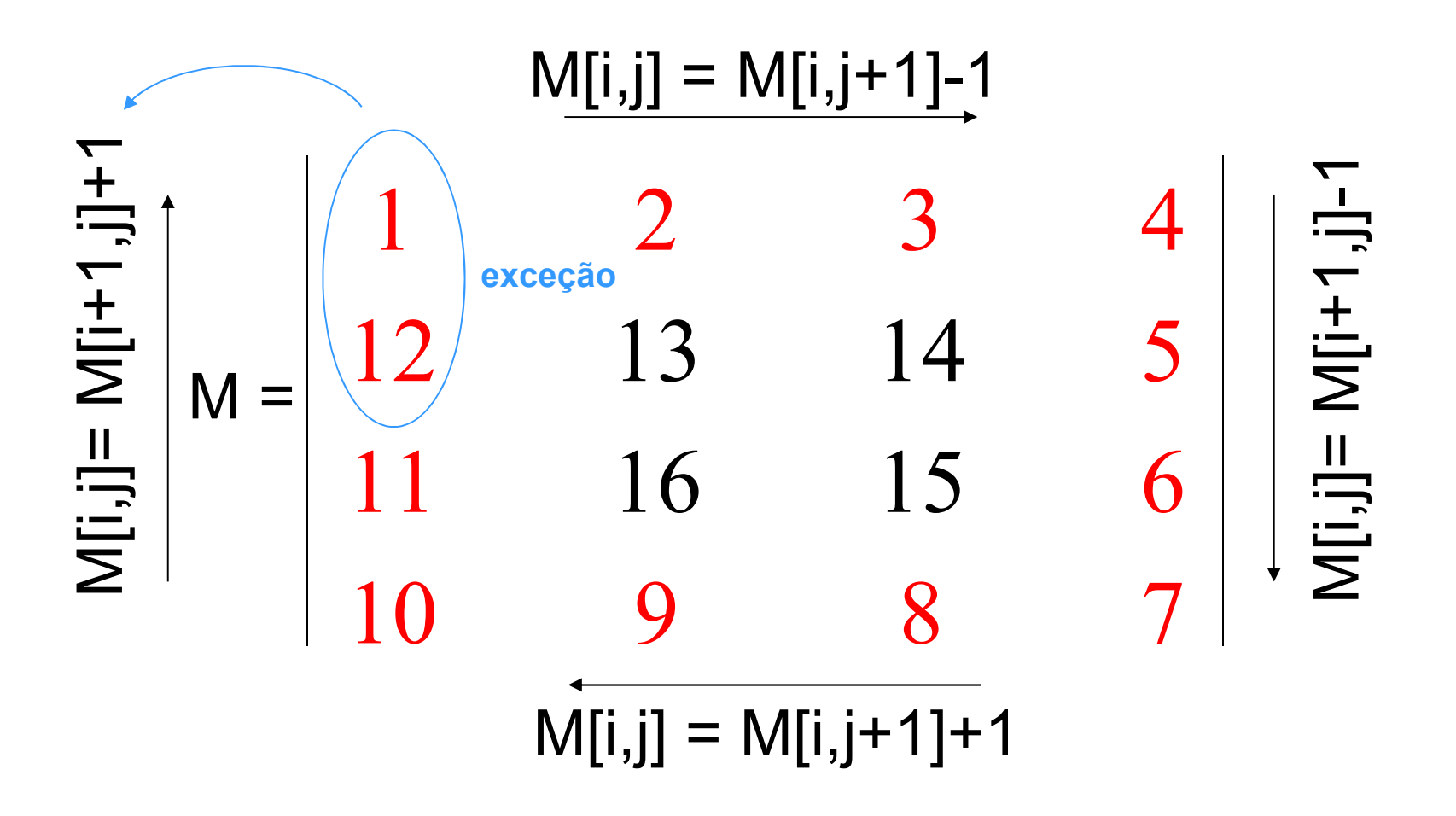

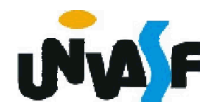

# *Comentários*

$$
M = \begin{vmatrix} 1 & 2 & 3 & 4 \\ 12+1 & =13 & 14 & 5 \\ 11^{relação} & 16 & 15 & 6 \\ 10 & 9 & 8 & 7 \end{vmatrix}
$$

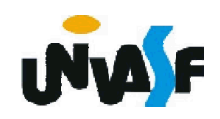

### *Comentários*

Exemplo de uma matriz inca com ordem impar:

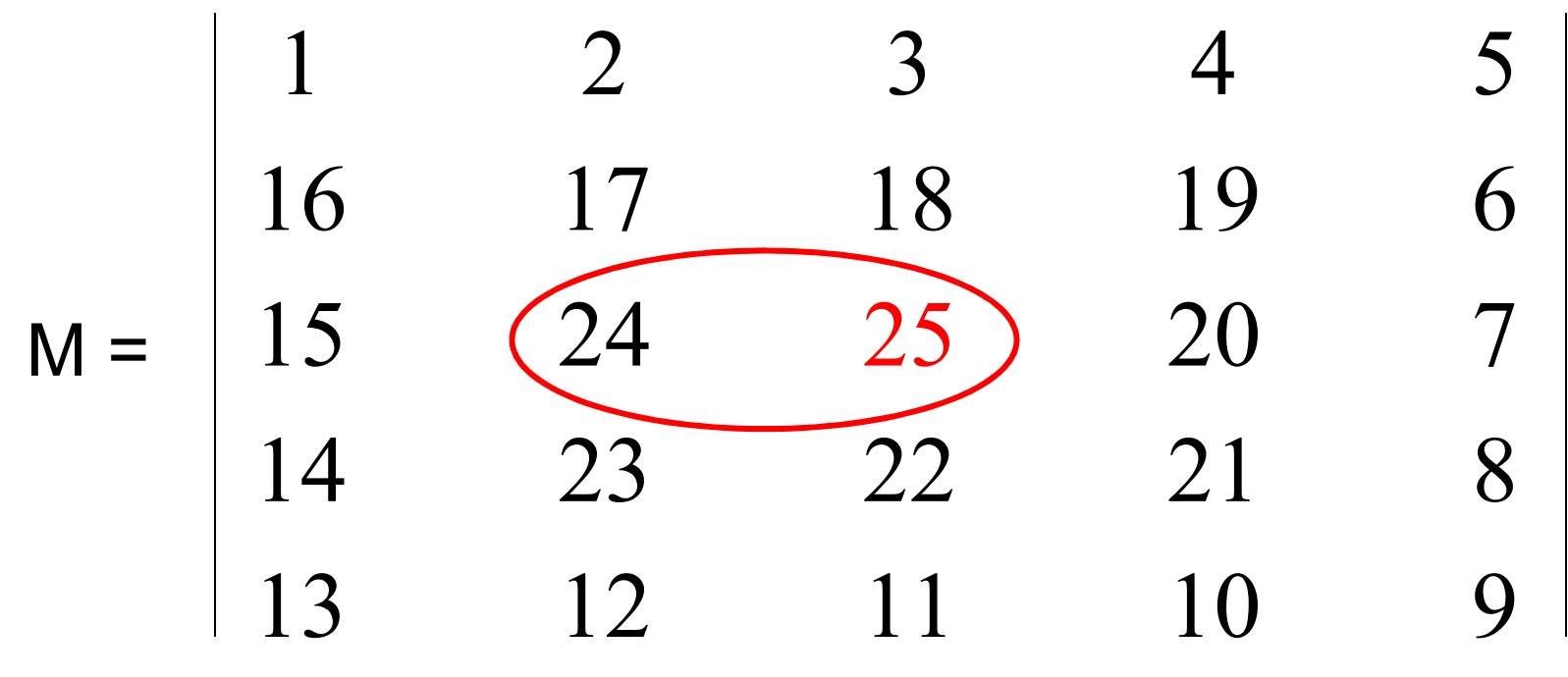

Obs.: O detalhe é o elemento central mantém a relação  $M[o\2+1,o\2+1]-1=M[o\2+1,o\2+1-1]$ . "o" é ordem da matriz.

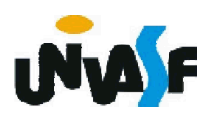

Exercício 42: Com o objetivo de melhor fixar alguns aspectos abordados, trabalharemos neste exercício <sup>a</sup> diferença existente entre <sup>o</sup> tipo primitivo "caractere" disponível para construção de algoritmos <sup>e</sup> <sup>o</sup> tipo primitivo "char" disponível na linguagem C.

Na linguagem C uma string é um vetor de caracteres. Porém, obrigatoriamente um dos caracteres do vetor deve ser o caractere nulo, ou seja, o '\0'. O caractere nulo sucede o último caractere válido da string em questão.

Com base no que foi exposto, construa um algoritmo que manipule um vetor de strings com 10 elementos onde o comprimento máximo das string <sup>é</sup> de <sup>30</sup> caracteres. As manipulações que devem ser efetuadas são: inicializar vetor, com strings fornecidas pelo usuário; e imprimir o conteúdo do vetor, após a inicialização.

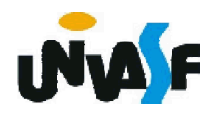

fimfuncao

inicio retorne (aux="" ou aux="!" ou aux="#" ou aux="\$" ou aux="%" ou aux="&" ou aux=""" ou aux="(" ou aux=")" ou aux="\*" ou aux="+" ou aux="," ou aux="-" ou  $aux="$ " ou aux="/" ou aux="0" ou aux="1" ou aux="2" ou aux="3" ou aux="4" ou aux="5" ou aux="6" ou aux="7" ou aux="8" ou aux="9" ou aux=":" ou aux=":" ou aux="<" ou aux="=" ou aux=">" ou aux="?" ou aux="@" ou aux="A" ou aux="B" ou aux="C" ou aux="D" ou aux="E" ou aux="F" ou aux="G" ou aux="H" ou aux="I" ou aux="J" ou aux="K" ou aux="L" ou aux="M" ou aux="N" ou aux="O" ou aux="P" ou aux="Q" ou aux="R" ou aux="S" ou aux="T" ou aux="U" ou aux="V" ou aux="W" ou aux="X" ou aux="Y" ou aux="Z" ou aux="[" ou aux="\" ou aux="]" ou aux="^" ou aux=" " ou aux="`" ou aux="{" ou aux="|" ou aux="}" ou aux="~")

funcao caractere valido (aux: caractere): logico

```
algoritmo "vet_strings"
var
 vet strings: vetor [1..10, 1..31] de caractere
 i, j: inteiro
 aux: caractere
 funcao caractere_valido (aux: caractere): logico
 inicio
   retorne (...)
 fimfuncao
Inicio
 para i de 1 ate 10 faca
   escreva ("Obs.: Digite um a um os caracteres que compõem a")
   escreval (" string, pressionando após")
   escreval ("cada caractere a tecla enter.")
   escreva ("A leitura de uma string é finalizada pelo fornecimento")
   escreval<sup>'</sup>(" de 30 caracteres ou")
   escreval ("pelo fornecimento do caractere espaço ' '.")
   escreval ("Entre com os caracteres da ",i," string:")
   para j de 1 ate 30 faca
    repita
      leia (aux)
    ate (caractere_valido(aux))
    se (aux=" ") entao
      interrompa
    senao
      vet_strings[i,j]<-aux
    fimse
301 fimpara
```

```
vet_strings[i,j]<-"\0"
   se \overline{(j=31)} entao
     escreval ("Atenção! Tamanho máximo da ",i,"ª string atingido.")
     se (i<>10) entao
    escreval ("Os próximos caracteres a serem digitados pertencerão a ",i+1,"<sup>a</sup> string")
     fimse
   fimse
 fimpara
 escreval ("Conteúdo do vetor.")
  para i de 1 ate 10 faca
   escreva (i,"ª string: ")
   para j de 1 ate 30 faca
     se (vet strings[i,j]<>"\0") entao
//a solução.<br><sup>302</sup>
       escreva(vet_strings[i,j])
     senao
      interrompa
     fimse
   fimpara
   escreval("")
 fimpara
fimalgoritmo 
//Obs.: nesta resposta não foi explorado adequadamente o conceito de 
//modularização, pois a intenção foi deixar o algoritmo compatível com
//o VisuAlg. Possibilitando que os alunos o utilizem para interpretar
```
#### Exercício 42-b:

Considerando a movimentação de uma rainha no tabuleiro de xadrez, desenvolveremos um módulo capaz<br>de identificar se um determinado tabuleiro ocupado por apenas <sup>8</sup> rainhas encontra-se em uma configuração válida para <sup>o</sup> jogo de oito rainhas.

Uma configuração válida para o tabuleiro no jogo de oito rainhas, consiste em um tabuleiro onde cada uma das oito rainhas está posicionada em uma casa onde nenhuma das demais pode atingi-la com apenas um movimento.

Com base no que foi exposto, construa um módulo que receba uma matriz 8x8 de inteiros e retorne um lógico correspondendo ao fato da matriz recebida representar ou não um tabuleiro com uma configuração válida para o jogo de oito rainhas.

Observação: considere que casas desocupadas no tabuleiro conterão o valor 0 (zero) e casas ocupadas por rainhas terão o valor 1 (um).

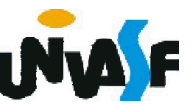

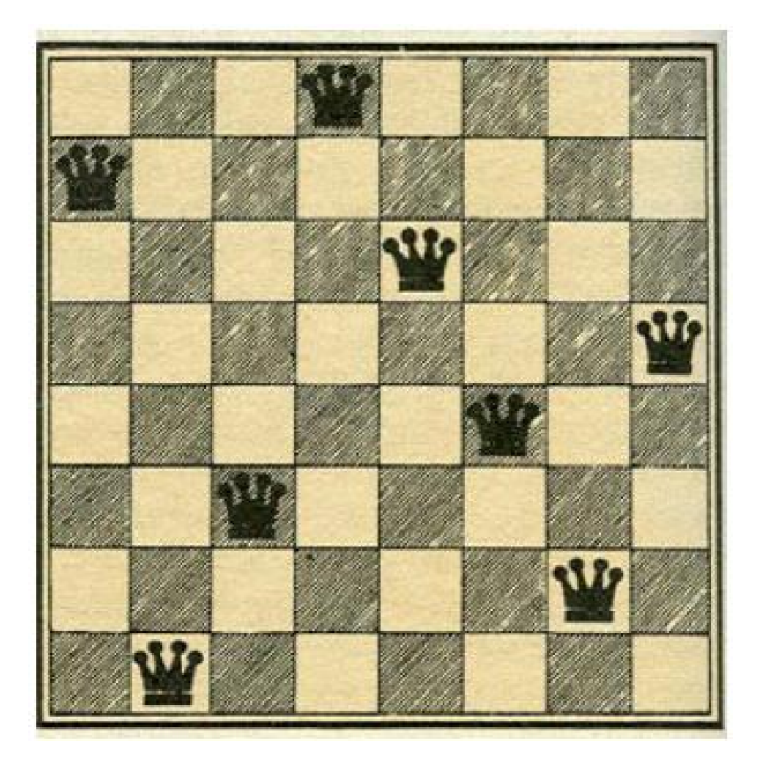

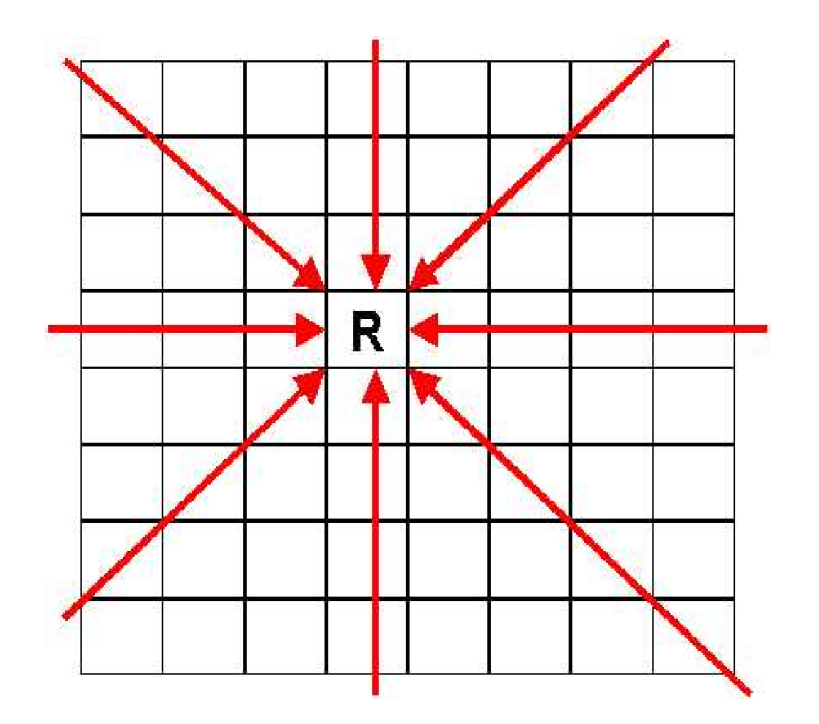

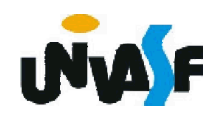